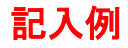

## OCEAN-NET 接続変更届

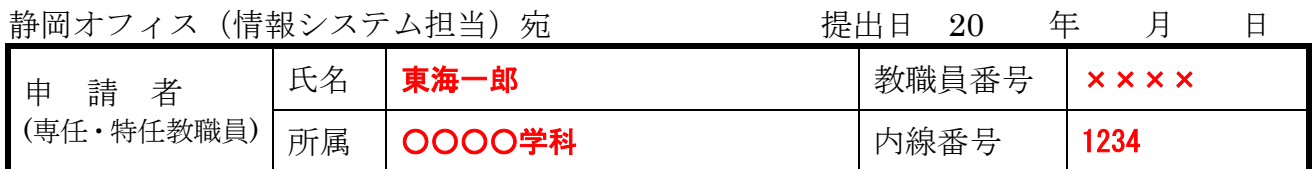

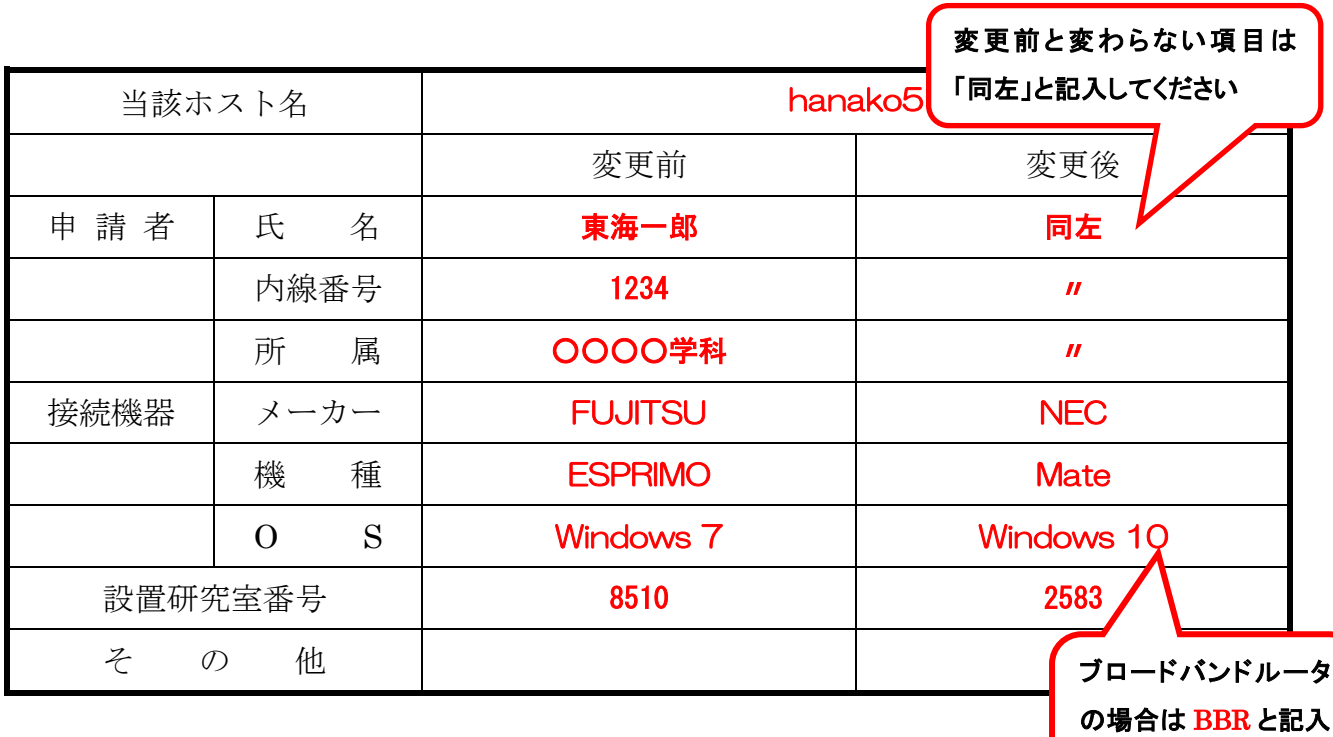

してください

※ 静岡オフィス(情報システム担当)記入欄

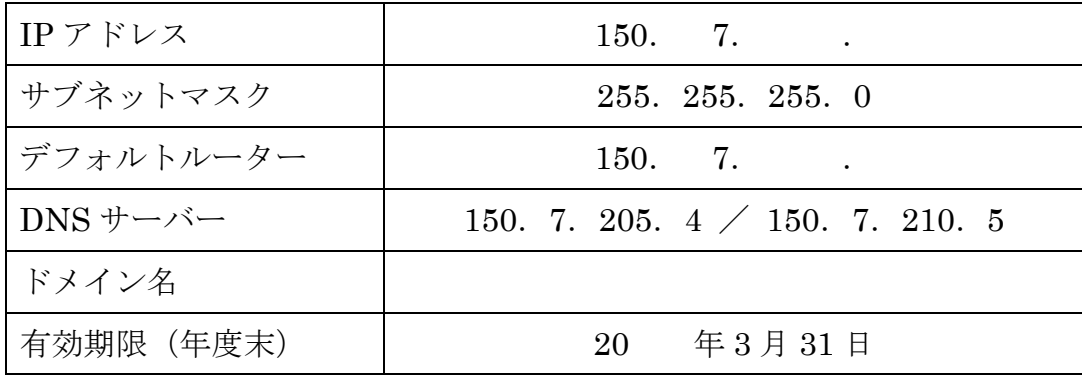

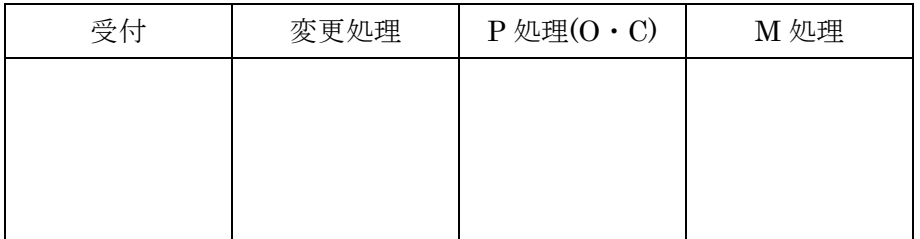